# **Ausfüllhinweise Master / Aufbau**

### **Bitte beachten Sie unbedingt auch die Hinweise auf unserer Webseite zur Immatrikulation**

### **4. Beantragung der Einschreibung**

Bitte tragen Sie unter Punkt 4 die entsprechenden Schlüssel aus dem beigefügten Schlüsselbogen ein. Die Angaben müssen dem im Zulassungsbescheid genannten Studiengang, Fach und Fachsemester entsprechen. Außerdem ist die entsprechende Studienform anzugeben.

### **5. Wahlerklärung (Fakultätszugehörigkeit)**

Als eingeschriebener Student sind Sie gem. § 22 Landeshochschulgesetz (LHG) wählbares und wahlberechtigtes Mitglied in der von Ihnen gewählten Fakultät. Damit haben Sie die Möglichkeit in Ihren Fächern mitzubestimmen und auf die in Forschung und Lehre betreffenden Angelegenheiten Ihrer Fakultät Einfluss zu nehmen. Zu den wählbaren Gremien gehören Senat, Fakultätsrat, Fachschaftsrat sowie Studierendenparlament. Das Wahlrecht ergibt sich aus Ihrem gewählten Fach bzw. der sonderpädagogischen Fachrichtungen.

Masterstudenten sind immer nur in der Ihrem einzigen Studienfach bzw. Schwerpunkt zugehörigen Fakultät wahlberechtigt. Studierende des Aufbaustudiengans für das Lehramt Sonderpädagogik sind immer nur in Fakultät I wahlberechtigt. Tragen Sie die entsprechende Fakultät bitte im Einschreibbogen unter Punkt 5,  $\mathbf{r}$  10 ein.

Unter diesem Link erhalten sie weitere Informationen zur Fakultätswahl vom Studierendenparlament

#### **8./9. Angaben zum Heimatwohnort / Semesterwohnort**

Bitte tragen Sie unter Punkt 8 sowohl die Stadt bzw. den Landkreis in Worten als auch das Kfz-Kennzeichen Ihres Heimatwohnortes ein. In der Regel ist dies der Ort in welchem Sie aufgewachsen sind. Unter Punkt 9 tragen Sie bitte die Stadt bzw. den Landkreis Ihres Semesterwohnortes ein (auch wenn dieser identisch mit dem Heimatwohnort ist). Falls Sie für Ihr Studium nach Heidelberg-Stadt ziehen tragen Sie bitte Heidelberg und HD ein, falls sie in der näheren Umgebung im Umkreis von Heidelberg (Rhein-Neckar-Kreis) wohnen, tragen Sie bitte Rhein-Neckar-Kreis und als Kfz-Kennzeichen HD K ein. Sofern Sie noch wohnungssuchend sind tragen Sie im Zweifel ebenfalls HD K ein.

Bei Kfz-Kennzeichen welche sowohl Landkreisen als auch Städten zugeordnet sind (z.B. Heidelberg und Rhein-Neckar-Kreis, Karlsruhe und Karlsruhe-Land), ergänzen Sie bitte bei der Angabe des Heimat- oder Semesterwohnort das Kfz-Kennzeichen ggf. um ein K für Landkreis (falls Sie nicht direkt in der Stadt, sondern im Landkreis wohnen). Beispiel: Stadt Heidelberg HD, Rhein-Neckar-Kreis HD K

#### **15. Hochschulabschlussprüfungen**

Bitte tragen Sie hier nur erfolgreich abgeschlossene Hochschulabschlussprüfungen ein. Dies sind z.B. Diplom, Magister, Staatsexamen, Bachelor, Master. Hierzu gehören nicht Vor- , Zwischen oder Modulprüfungen.

#### **Erklärung über die Erfüllung der Zulassungsvoraussetzungen**

Bitte vergessen Sie nicht hier alle Fragen mit "Ja" oder "Nein" zu beantworten und ggf. Ihre durchschnittliche wöchentliche Arbeitszeit anzugeben. Es ist unbedingt erforderlich den Antrag auf Immatrikulation zu unterschreiben!

Bei einer wöchentlichen Arbeitszeit von mehr als 12 Wochenstunden (Zeitstunden) benötigen Masterstudierende eine Genehmigung der jeweiligen Studiengangsleitung. Diese erfolgt in der Regel bereits im Zuge Ihrer Bewerbung. Sofern Sie dort abweichende Angaben gemacht haben oder ihnen Genehmigung aus anderen Gründen nicht zugesprochen wurde, wenden Sie sich bitte an die Studiengangsleitung. Für Studierende des Aufbaustudiengangs Sonderpädagogik erteilt die Genehmigung der Prorektor für Studium und Lehre. Bitte wenden Sie sich an das Sekretariat des Prorektors (Zimmer 205a, Altbau; Tel.: 06221 477-168).

Falls Sie ein Doppelstudium anstreben benötigen Sie ebenfalls eine Genehmigung. Diese erteilt sowohl für Masterstudierende als auch für Studierende des Aufbaustudiengangs Sonderpädagogik der Prorektor für Studium und Lehre. Bitte wenden Sie sich an das Sekretariat des Prorektors (Zimmer 205a, Altbau; Tel.: 06221 477-168).

Unter diesem Link erhalten Sie den Antrag auf Genehmigung eines Arbeitsverhältnisses / Doppelstudiums

# **Schlüsselbogen Master / Aufbau**

# **7 Studiengänge**

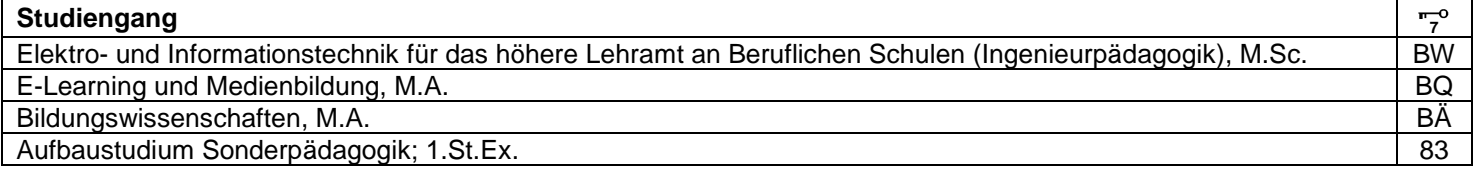

### **11 Studienformen**

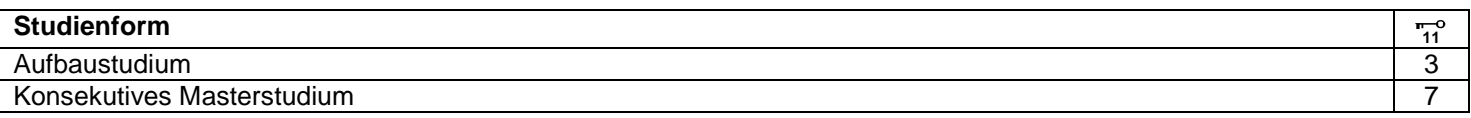

# **8 Fächer und 10 Fakultätszugehörigkeit**

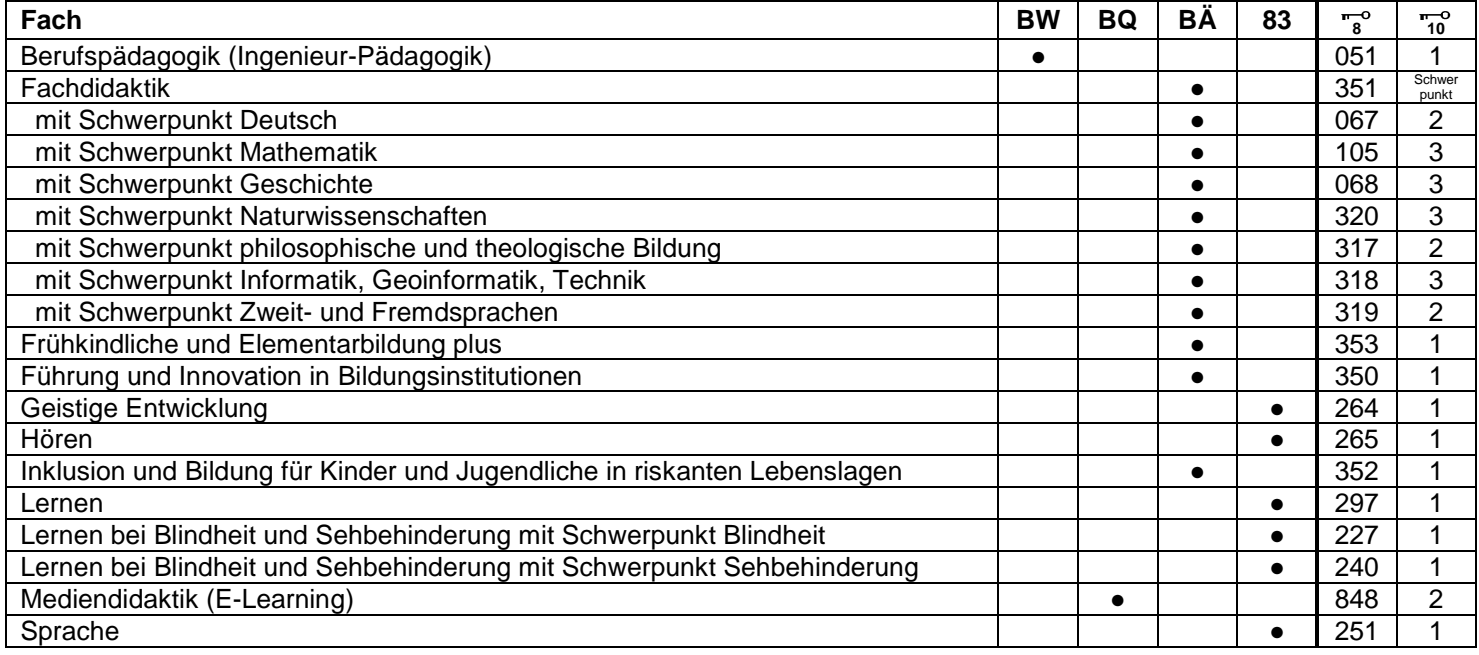

# **5 Hochschulzugangsberechtigung**

Die Angaben zur Hochschulzugangsberechtigung wurden bereits bei der Bewerbung im Antrag auf Zulassung erfasst. Der Schlüssel braucht deshalb nicht mehr von Ihnen ausgefüllt werden.